## **Photoshop Download free Incl Product Key With Full Keygen For Windows {{ lifetime releaSe }} 2022**

Cracking Adobe Photoshop is a bit more involved, but it can be done. First, you'll need to download a program called a keygen. This is a program that will generate a valid serial number for you, so that you can activate the full version of the software without having to pay for it. After the keygen is downloaded, run it and generate a valid serial number. Then, launch Adobe Photoshop and enter the serial number. You should now have a fully functional version of the software. Installing Adobe Photoshop and then cracking it is fairly simple. The first step is to download the Adobe Photoshop software on your computer. Then, you need to locate the installation.exe file and run it. Once the installation is complete, you need to locate the patch file and copy it to your computer. The patch file is usually available online, and it is used to unlock the full version of the software.

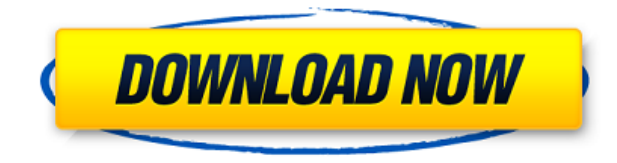

**2. Part-of-an-Images in Lightbox:** By far, I think this is the most significant addition of lightboxes in Photoshop. It's not only possible to make them in the parts of full-sized image, but also to make them using layers in the way you do it with most graphics and image editing programs. It's also simple to create fonts and other forms of effects with this feature. If you have ever used Photoshop previously, then you know that the Smart Brush tool is the best animation tool you can get. However, it is not always necessary to use the brush tool. The ability to select an area of an image and then precisely paint or apply an effect in that area also benefits the user. Previously, such a feature was only available with plugins like Photoshop's Mixer brush and Paintbrush from Elements. With Photoshop CC, it's now possible to do this much more easily. If you've been using Photoshop for a while, then you probably remember the Camera Raw problems the whole CC debacle. Camera Raw was removed and replaced with Camera Raw functions, and you probably know it's extremely difficult to find a quality plugin for use with the new CC. However, the changes made with this update are significant. **5. Develop Panel:** Unfortunately, the "Develop" tab of the old CC was replaced with the panel we're used to, which is rather limited. Fortunately, it looks and functions more or less like Premiere Pro's Edit or After Effects' timeline. **6. New Layers Panel:** It's been years since Photoshop added a new layers panel. However, this new panel is not only simple to use, but also very efficient. The transition between panels is smooth, and too, both panels have small previews. Even the keyboard shortcuts are intuitive and easy. This may be a very big thing for the tech-savy user.

## **Photoshop Download Product Key Crack 64 Bits {{ upDated }} 2022**

Photoshop is the photo editing software that has changed the photography industry forever. Millions of people use it every day for creating desktop and mobile images. Now you can use Photoshop to make beautiful images. With the power of the most popular photo editing software, create your best work ever! Undoubtedly, Photoshop is the best photo editing software in the market. Even if you are a newbie, you can easily edit images using its intra editing features. Photoshop is the best software for professional users. Here are some of the most popular features in this photo editing software. Initially it was used by professionals; now it is the preferred choice of photographers and amateur enthusiasts all over the world. It is the most widely used editing software for photographs, web graphics, and digital painting. It allows you to perform tasks like basic image processing, enhancing specific areas with sharpening tools, adding text, and manipulating and arranging images into various layouts. A picture is said to be well-exposed if the brightest parts of the image are bright, and not so bright if the darkest areas are the darkest. In the days of film, it is not possible to create an image with the exact colour pattern of your liking. Hence the need to edit images. Photoshop allows you to edit images in a number of different ways. The Resize tool is commonly used to edit images by resizing them, keeping the proportions intact. Sometimes, if you want to make a change or edit something, you need to clone the image. This is a way of copying the colors, textures and even layers from one piece of the image to another. It is great for duplicating a background or replacing an object that you no longer want in the image. The Clone Stamp tool can also be used to remove a background object or anything else you have accidently placed in the image. e3d0a04c9c

## **Download free PhotoshopLicense Keygen X64 2022**

Adobe's new feature allows you to remove any object from your photograph. And with their new Vanishing Point feature you can select the area of an object, and add its features back, creating a seamless transition. Margin Collage is a new collage building feature for Photoshop that allows you to quickly create visual collaborations between multiple images. So you can combine multiple photos – by simple adding or subtracting each image crop – and then rearrange them in an intuitive way. The recently announced Darkroom app, mentioned in a previous review, allows Adobe users to edit with new, dark, muted colors, but without the safety guarantee that the regular Photoshop Creative Cloud app has. **Adobe Photoshop –** Most designers' first experience with Photoshop is Photoshop. The most mature professional software on Earth, and its recent updates continue to push Photoshop to new heights. Launched with Mac OS 10.5, Photoshop became the industry standard platform for the creation, editing, and display of images. Photoshop variants for Windows and the Mac are available, but Photoshop remains the clear headliner. VisioFlow ( Opens in a new window ) is a commercial variation of Photoshop that provides a media creation, content management, and synchronization solution for the advertising and marketing industries, among others. On top of this, as a Photoshop-based platform, VisioFlow has supporting tools for layout, type, and illustration design.

portraiture plugin for photoshop cc free download download adobe photoshop cs3 yang ringan download photoshop cs3 yasir photoshop cs3 download youtube photoshop cs3 keygen.exe free download photoshop cs3 exe download photoshop cs3.exe crack download adobe photoshop cs3 setup.exe free download adobe photoshop cs3 extended keygen activation free download photoshop cc 2020 download reddit

The Watercolor Brushes feature lets you quickly and accurately create the look of fine watercolor washes, using your Wacom pens as if you're drawing with a brush. And, over time, with the Content-Aware feature, you can create content-aware areas and patterns that account for intervening content, so you can actually edit the area around the center of an object, for example. **The new Adobe Photoshop Action Center provides a quick and easy way for users to access information about and share workflows with Quick Tips, tutorials, and inspiration. The new Actions panel groups tasks in a logical order, including Photoshop tools such as customizing layers and order, adjusting tone, converting a JPEG to a PSD, and duplicating** and cleaning up your design. It's easy to tell where an Action was successfully created, since each task has a small icon next to it. It's also easier to go back and modify the order of the tasks, since each item is placed in the correct order. Finally, you can view the full Actions Library to easily find the actions that will work for you, whether it is a simple toning sequence or a complex action that merges several photos. For a simple workflow where you want to duplicate and then adjust a color layer's settings, the new UI makes it easy to do with the Duplicate layer option located directly next to the layer's name, at the top of the layers panel. It's also easier to move that layer itself. And, when you go to adjust the Color Curves, you no longer need to slowly change the sliders using a keyboard. Instead, a photo-editing techie can easily use an eyedropper tool to quickly choose a color and then adjust the color curves to make an adjustment.

Adobe Photoshop Elements is a personal digital imaging software platform for home users and small businesses. The user interface and functionality is very similar to the professional edition, and the program also contains more than 25 tools responsible for making digital images look their very best. Photoshop Elements allows you to edit original files, and the last version of Photoshop Elements supports both RAW and JPEG images. The image that can be edit is unlimited. Want to shoot photos with a pro camera but don't have an expert eye or don't have the skills to make your camera images even better? Adobe Photoshop has great photo editing tools that allow you to add filters to your pics and create amazing effects ranging from motion to direct enlargements, rotation and splitting. Unless you've been living under a rock, you've probably experienced a moment or two where you made a bad time from a great shot and the only option you've got left is to save it. Well, now it's your lucky day because there's a very good chance that now, you just might have the technology to save it. Unbagging the fish out of water and getting yourself away from the blue screen of death is not a problem at all. In fact, it's a sort of a challenge for you to become a total master of all tools within Photoshop CS like color, layers, layers, and much more. Your photos are your most precious possession. Losing them is a dream come true, and leaving your photo loss to the computers is even worse than losing your car. In fact, losing your car is much easier than losing your files because there is a high chance that the files will return back in quite some time. Most of people are accustomed to worrying about only its graphics or designs, but now you have to worry about the photographs. If your photos don't have a file extension and you don't know the file format, then you're in trouble. For those of you who are looking for best photo editing software online for Windows, then you have landed on the proper article. This is the best photo editing software and software for photos

<https://soundcloud.com/kabaoukrilov8/eslimettmarth> <https://soundcloud.com/sibducksurli1979/3d-flip-book-after-effects-free-download> <https://soundcloud.com/preftecepra1970/fernandez-abascal-procesos-psicologicos-pdf-free> <https://soundcloud.com/merijefrfd/windows-loader-2013-v-38-activation-for-all-windows> <https://soundcloud.com/aleksandrgvde/gt5-garage-editor-v-1-3-1l> <https://soundcloud.com/limameyuhsinf/flukeview-forms-basic-30> [https://soundcloud.com/adwahotbe1979/serial-recover-my-files-v472-1197-license-key-free-download](https://soundcloud.com/adwahotbe1979/serial-recover-my-files-v472-1197-license-key-free-downloadrar) [rar](https://soundcloud.com/adwahotbe1979/serial-recover-my-files-v472-1197-license-key-free-downloadrar) <https://soundcloud.com/wautmezhere/turbofloorplan-3d-pro-v17-keygen> <https://soundcloud.com/pauliwiviq/pocket-controller-professional-602-registration-code> <https://soundcloud.com/daforbecom1971/anjos-proibidos-fabio-cabral>

<https://soundcloud.com/nunvodjamba1/serial-webcam-monitor-6>

<https://soundcloud.com/frerfrievak/sb3utility-download-hongfire>

For most of us, micro adjustments are the most efficient response to photograph which we have to deal with daily. Therefore, we need to learn how to cope with the program, etc. by fixing errors, viewing the history, and selecting file formats and related actions. Load files into Photoshop, as well as reseal or preserve a selection effect. Slice tool enables users to layer multiple images. It scales easily and creates a perfect and smooth composite image. Users can easily pick the pieces up and place them where they wish. For example, if a family member would like to share a picture of them using the smartphone, they can easily slice it and provide it to that person. They can even offer a rotated slice for posting on social media. This module allows users to add vector shapes and edit them. However, this feature does not replace the need for vector drawing. The plus point of this module is that users can edit the shapes in a lightweight format. It is simple to add text to the shape and it is easier to resize the shape. This module is very handy when it comes to designing. It offers a variety of design tools to edit objects. Users can design a logo using this module. It enables users to create a symmetrical and balanced logo. This module lets users adjust the contrast. The adjustment feature helps users to select the required color scheme for a new project. It is easier for users to select a color palette that suits them. This is one of the most useful features when it comes to editing images. It enables users to remove unwanted objects. The tool is very easy to use and it is straightforward to remove unwanted objects.

<http://blackstylefile.com/?p=14241> [http://www.kiwitravellers2017.com/2023/01/02/adobe-photoshop-cc-2015-version-18-download-free-l](http://www.kiwitravellers2017.com/2023/01/02/adobe-photoshop-cc-2015-version-18-download-free-licence-key-win-mac-x64-lifetime-release-2023/) [icence-key-win-mac-x64-lifetime-release-2023/](http://www.kiwitravellers2017.com/2023/01/02/adobe-photoshop-cc-2015-version-18-download-free-licence-key-win-mac-x64-lifetime-release-2023/) <https://www.evoricambi.it/2023/01/02/softonic-adobe-photoshop-7-0-free-download-exclusive/> <https://knowledgepedia.in/adobe-photoshop-cs2-me-free-download-link/> <http://insenergias.org/?p=135552> <https://bazatlumaczy.pl/adobe-photoshop-cs6-book-pdf-free-download-repack/> <https://parsiangroup.ca/2023/01/cs2-photoshop-keygen-free-download-install/> [https://gurucyber.net/wp-content/uploads/2023/01/Photoshop-2021-Version-2210-Download-free-Cra](https://gurucyber.net/wp-content/uploads/2023/01/Photoshop-2021-Version-2210-Download-free-Crack-Activation-Code-PCWindows-2022.pdf) [ck-Activation-Code-PCWindows-2022.pdf](https://gurucyber.net/wp-content/uploads/2023/01/Photoshop-2021-Version-2210-Download-free-Crack-Activation-Code-PCWindows-2022.pdf) [https://stellarismods.com/wp-content/uploads/2023/01/Photoshop-Cs-Free-Download-For-Windows-X](https://stellarismods.com/wp-content/uploads/2023/01/Photoshop-Cs-Free-Download-For-Windows-Xp-VERIFIED.pdf) [p-VERIFIED.pdf](https://stellarismods.com/wp-content/uploads/2023/01/Photoshop-Cs-Free-Download-For-Windows-Xp-VERIFIED.pdf) <https://filskart.com/free-download-photoshop-7-0-free-download-full-version-upd/> [https://www.top1imports.com/2023/01/02/download-free-photoshop-express-license-keygen-hack-for](https://www.top1imports.com/2023/01/02/download-free-photoshop-express-license-keygen-hack-for-windows-x32-64-hot-2023/)[windows-x32-64-hot-2023/](https://www.top1imports.com/2023/01/02/download-free-photoshop-express-license-keygen-hack-for-windows-x32-64-hot-2023/) <http://sultan-groups.com/?p=4227> [http://couponhost.net/2023/01/02/adobe-photoshop-2022-version-23-download-with-activation-code-k](http://couponhost.net/2023/01/02/adobe-photoshop-2022-version-23-download-with-activation-code-keygen-for-lifetime-2023/) [eygen-for-lifetime-2023/](http://couponhost.net/2023/01/02/adobe-photoshop-2022-version-23-download-with-activation-code-keygen-for-lifetime-2023/) <https://www.upscale.com/photoshop-2022-activation-key-mac-win-x32-64-2023/> <https://purosautosdallas.com/2023/01/02/download-photoshop-neural-filters-fix/> [https://www.immateriellkulturarv.no/photoshop-2021-version-22-5-free-license-key-serial-number-32](https://www.immateriellkulturarv.no/photoshop-2021-version-22-5-free-license-key-serial-number-3264bit-latest-version-2022/) [64bit-latest-version-2022/](https://www.immateriellkulturarv.no/photoshop-2021-version-22-5-free-license-key-serial-number-3264bit-latest-version-2022/) <https://hexol.com/wp-content/uploads/2023/01/alphfle.pdf> [https://luxurygamingllc.com/photoshop-2021-version-22-3-1-download-activation-key-full-product-key](https://luxurygamingllc.com/photoshop-2021-version-22-3-1-download-activation-key-full-product-key-win-mac-x32-64-last-release-2022/) [-win-mac-x32-64-last-release-2022/](https://luxurygamingllc.com/photoshop-2021-version-22-3-1-download-activation-key-full-product-key-win-mac-x32-64-last-release-2022/) <https://www.anewpentecost.com/download-photoshop-old-versions-portable/> [https://usedshreddingtrucks.com/wp-content/uploads/Adobe-Photoshop-Cs3-Free-Download-Old-Vers](https://usedshreddingtrucks.com/wp-content/uploads/Adobe-Photoshop-Cs3-Free-Download-Old-Version-BEST.pdf) [ion-BEST.pdf](https://usedshreddingtrucks.com/wp-content/uploads/Adobe-Photoshop-Cs3-Free-Download-Old-Version-BEST.pdf) [https://www.digitalgreenwich.com/download-photoshop-2022-license-code-keygen-crack-final-versio](https://www.digitalgreenwich.com/download-photoshop-2022-license-code-keygen-crack-final-version-2023/) [n-2023/](https://www.digitalgreenwich.com/download-photoshop-2022-license-code-keygen-crack-final-version-2023/) <https://stonebridgehealthstaffing.com/wp-content/uploads/chipger.pdf> <https://alcymedia.com/wp-content/uploads/2023/01/olelysa.pdf> <http://nmcb4reunion.info/wp-content/uploads/2023/01/kamlgia.pdf> [https://maisonchaudiere.com/advert/download-photoshop-express-keygen-for-lifetime-windows-10-11](https://maisonchaudiere.com/advert/download-photoshop-express-keygen-for-lifetime-windows-10-11-x64-2023/) [-x64-2023/](https://maisonchaudiere.com/advert/download-photoshop-express-keygen-for-lifetime-windows-10-11-x64-2023/) <http://duxdiligens.co/photoshop-2021-version-22-5-1-keygen-full-version-hot-2023/> <https://thetraditionaltoyboxcompany.com/wp-content/uploads/2023/01/adenyea.pdf> http://videogamefly.com/2023/01/02/photoshop-cs4-manual-pdf-download-\_exclusive\_/ [https://firis.pl/download-free-adobe-photoshop-2021-version-22-1-0-keygen-for-lifetime-windows-10-1](https://firis.pl/download-free-adobe-photoshop-2021-version-22-1-0-keygen-for-lifetime-windows-10-11-hot-2022/) [1-hot-2022/](https://firis.pl/download-free-adobe-photoshop-2021-version-22-1-0-keygen-for-lifetime-windows-10-11-hot-2022/) <http://saturdaysstyle.com/?p=24780> <https://womss.com/wp-content/uploads/2023/01/palpas.pdf>

[http://classacteventseurope.com/wp-content/uploads/2023/01/Overview-Of-Adobe-Photoshop-70-Free](http://classacteventseurope.com/wp-content/uploads/2023/01/Overview-Of-Adobe-Photoshop-70-Free-Download-Full-Version-WORK.pdf) [-Download-Full-Version-WORK.pdf](http://classacteventseurope.com/wp-content/uploads/2023/01/Overview-Of-Adobe-Photoshop-70-Free-Download-Full-Version-WORK.pdf)

[https://eleven11cpa.com/wp-content/uploads/2023/01/Download-Photoshop-2021-Version-2211-Licen](https://eleven11cpa.com/wp-content/uploads/2023/01/Download-Photoshop-2021-Version-2211-Licence-Key-Full-Product-Key-2022.pdf) [ce-Key-Full-Product-Key-2022.pdf](https://eleven11cpa.com/wp-content/uploads/2023/01/Download-Photoshop-2021-Version-2211-Licence-Key-Full-Product-Key-2022.pdf)

<https://gastro-professional.rs/?p=35695>

<https://kuchawi.com/download-free-photoshop-cc-2019-activation-code-with-keygen-update-2022/> [https://www.oligoflowersbeauty.it/adobe-photoshop-2022-version-23-0-2-download-free-hacked-with-l](https://www.oligoflowersbeauty.it/adobe-photoshop-2022-version-23-0-2-download-free-hacked-with-license-key-x32-64-2022/) [icense-key-x32-64-2022/](https://www.oligoflowersbeauty.it/adobe-photoshop-2022-version-23-0-2-download-free-hacked-with-license-key-x32-64-2022/)

<http://areaspettacoli.com/wp-content/uploads/Photoshop-CC-2014-Crack-WinMac-upDated-2023.pdf> [https://news.mtkenya.co.ke/advert/oil-paint-effect-in-photoshop-cs5-download-\\_\\_full\\_\\_/](https://news.mtkenya.co.ke/advert/oil-paint-effect-in-photoshop-cs5-download-__full__/) <https://thebluedispatch.com/adobe-photoshop-cs6-crack-dll-files-64bit-free-download-top/> [https://lamachodpa.com/wp-content/uploads/2023/01/Photoshop-CC-2019-Version-20-With-Serial-Key](https://lamachodpa.com/wp-content/uploads/2023/01/Photoshop-CC-2019-Version-20-With-Serial-Key-64-Bits-lifetimE-patch-2023.pdf) [-64-Bits-lifetimE-patch-2023.pdf](https://lamachodpa.com/wp-content/uploads/2023/01/Photoshop-CC-2019-Version-20-With-Serial-Key-64-Bits-lifetimE-patch-2023.pdf)

Prommoi is a new digital creative agency in Riyadh, Saudi Arabia. This great asset allowed SARA to work and collaborate on nearly the same creative environment through the world's best software, Adobe Creative Cloud. We hope Prommoi will also improve the content creation. For freelance photographers, learning how to use the tools available in Photoshop can be a huge boon to their creative lives. Once you learn the basics, you can apply Photoshop to any number of creative endeavors. In fact, I bet I might need Photoshop in some type of setup for my advertising agency! Adobe released Adobe Illustrator (CC 2019 for desktop applications) and Photoshop (CS6 for desktop applications) to the public on September 16, 2019. This update provides cross-application file compatibility and improved multi-GPU and Windows Ink features. Adobe has just released a new version of its flagship creative software, Adobe Photoshop. The update comes with a host of new features and improvements that deliver on its mission to keep clients, designers, and photographers thrilled and productive. Adobe Photoshop, a brand perennial at the top of the list of all the top creative tools on the internet, released an update some months back at the company's Annual Conference. Given the fear of the word " update," the excitement was high, and it had tongues wagging all over the world. In the previous versions of Photoshop, you had to first create a guide or ruler before you begin applying tools. Such as pen tool, the selection tools, etc. If the image is very large, creating a guide or ruler may be a tedious task. Needless to say, the guides look fresh in Photoshop CC. To toggle between different guides, just hit Shift + F7. The resizing of images is possible with the help of the 'resize' option that also introduces presets such as Tint & Shade and Puppet Warp. The new selection tool helps the user to create any shape desired. It is a tool that can be easily operated by the user. Trapping guides also help the user to create and snap another object to his design and to the image by one horizontal stroke of the dry brush tool. To fix the Curves and Levels of an image, just press Ctrl+Alt+LMB. Draw or paint with the new gradient filter as the dilate and soften tool can be used to create an abstract design. Cut or copy the new Crop tool. As mentioned above, the new exposure control option in the filters lets the user to adjust the overall tonality of an image. Lastly, a tool called the Lasso tool can now be used to select and cut the exact object that's needed.